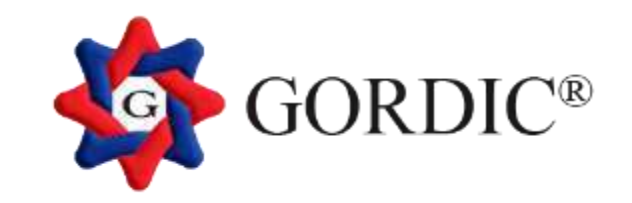

# **Opendata přicházejí**

Jiří Ileček

#### **Opět otevíráme, tentokrát data**

- 199X otevíráme okna
- 201X otevíráme data

#### **3 základní otázky**

• Proč otevírat data?

• Jaká data otevřít?

• Jak to provést?

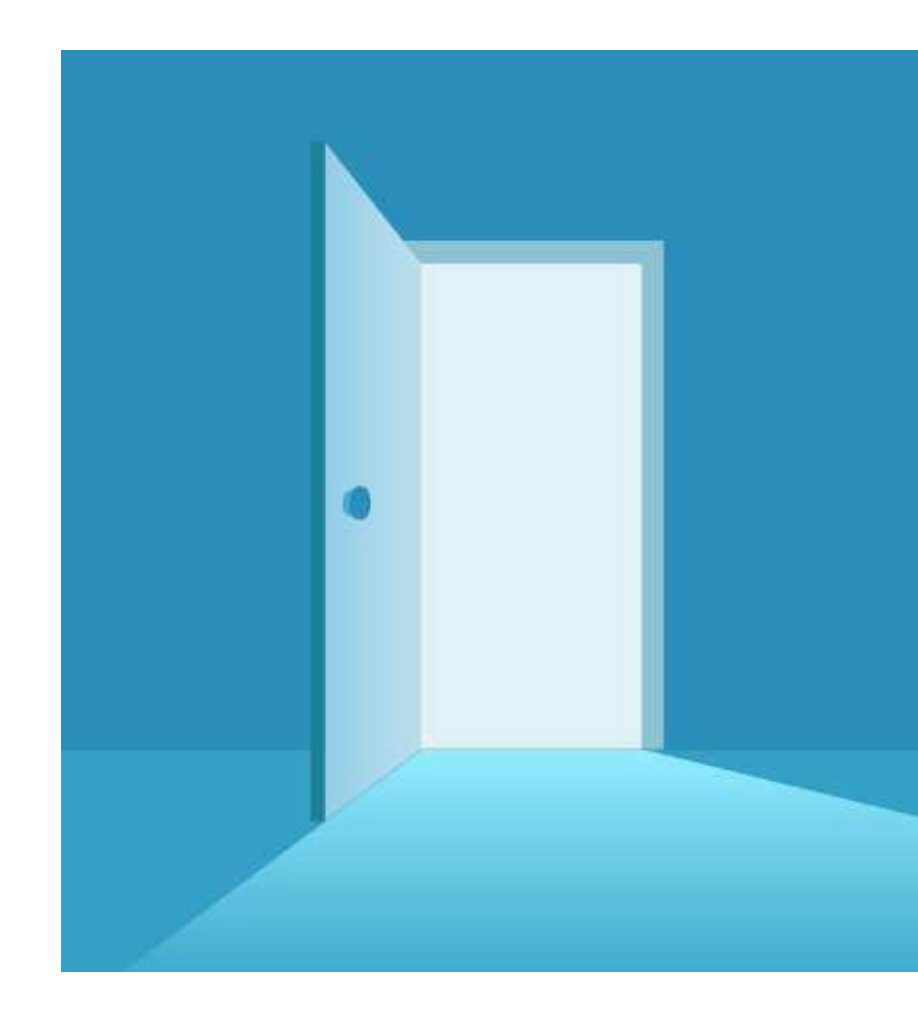

#### Proč otevírat data?

- Transparentnost
- · Zajímavé a užitečné informace
- · Zlepšení informovanosti obyvatel, firem

#### **Jaká data otevřít?**

- Rozpočet, smlouvy, faktury
- Investice
- Dopravní omezení
- Svozy odpadu, atd.

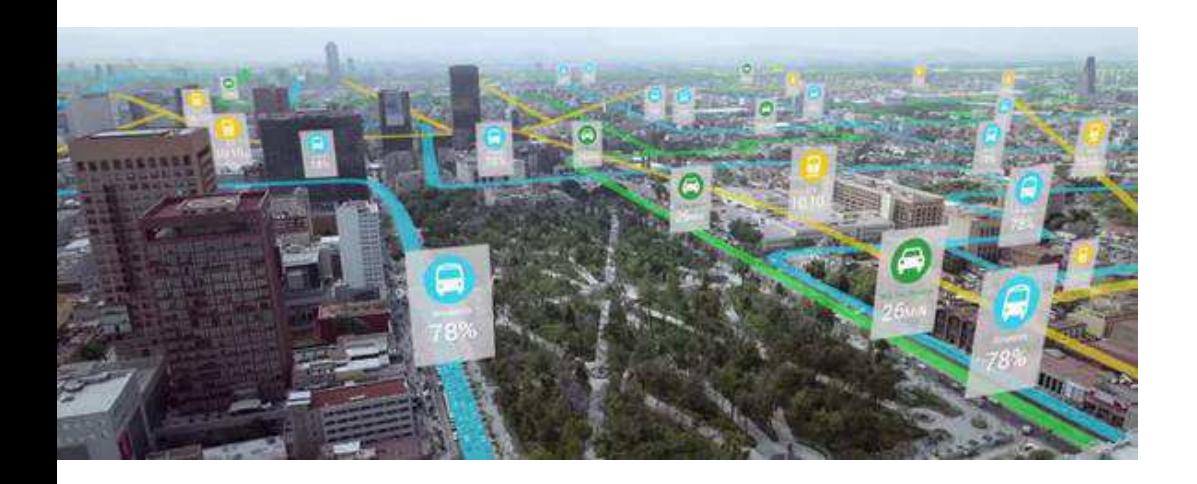

#### Jak to provést?

"PPP" Připravit Publikovat Použít

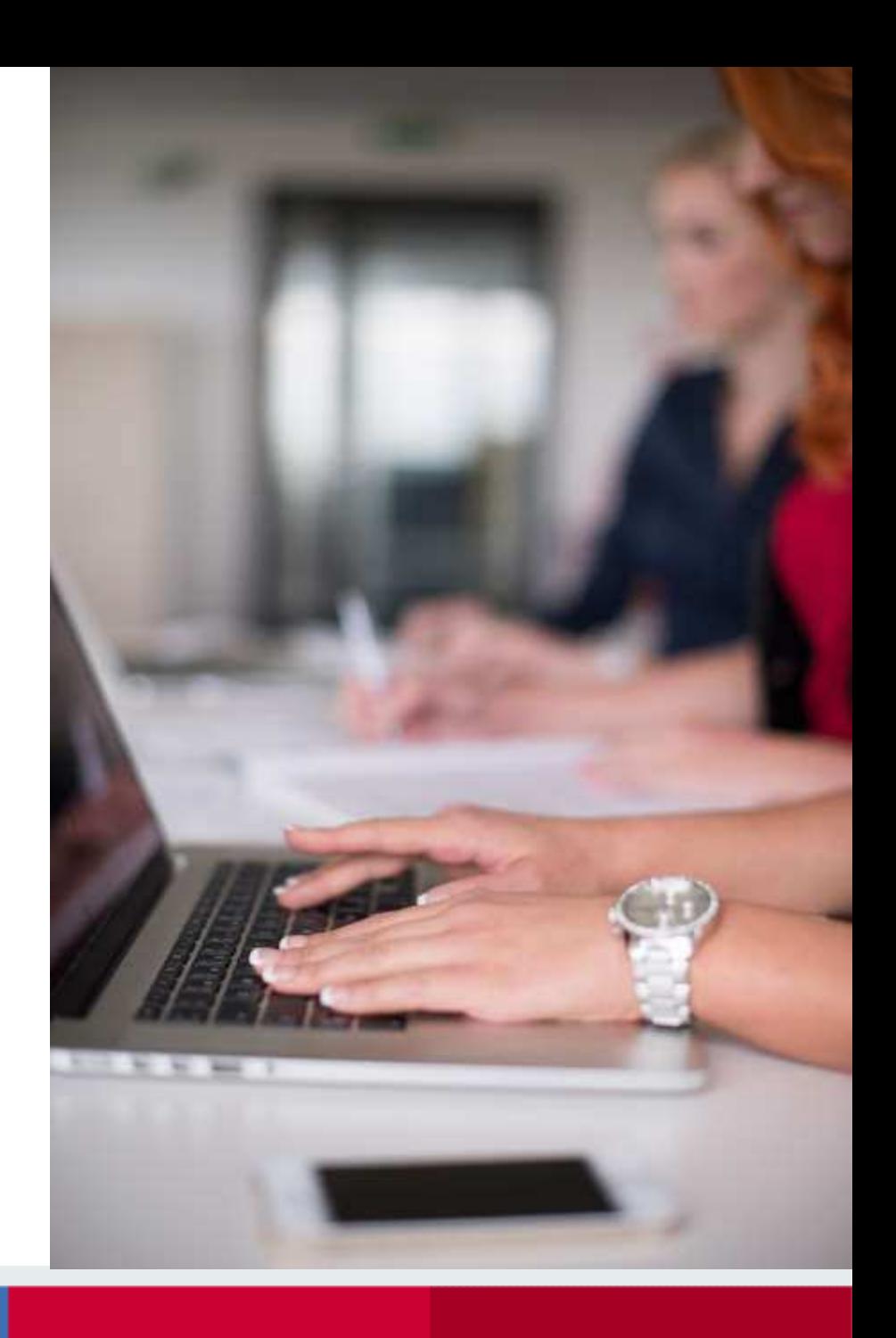

"PPP" - Připravit

- Definice zdroje dat
- · Definice struktury, formátů
- · Časový plán aktualizace
- · Opendata generátor GINIS

**"PPP" - Publikovat**

• Opendata portál - CKAN

• Opendata konektor GINIS

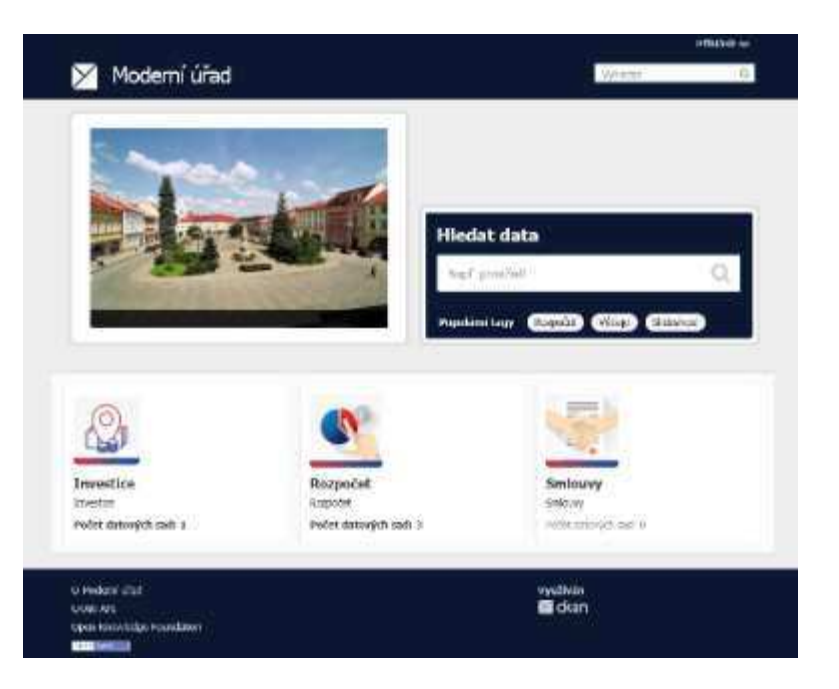

## "PPP" - Použít

· Rozklikávací rozpočet

 $\mathbf{r}$ 

E con

53 m

 $\overline{\mathbf{S}}$  and  $\overline{\mathbf{S}}$ **DE 244** 

in columna<br>A CORTY - Inc.

- · Investiční mapa
- · Přehledy smluv

. . .

**ROZKLIKÄVACÍ** ROZPOCET Moderní úřad DEMO | Rozpočet na rok 2014 Obdobi: 2014.  $\ddot{\gamma}$ Row on the 20-14-20 H **VYDAJE** Celkový přehled výdajů o nodninej amplicaturefureousnes DOMESTIC: UNAUGURANT KOSTILES SCHWEIDT RESIDENT INVENTS summerly remain. **Rycinty** 52% 628 533,30 701 218,20 365 021,30 w, **Copyright** saudéésiès Čerpéní výdajů v oblastech (v minimum) v **Sabus Infinista steelerini** Société Blaker **Societ** SAUTOLOGIE<br>Kennetimi covered : REGENCET : accrodur<br>UMBON Vsigni spišer 1923/3181 tio serve **ZEASTER** .<br>Těkečichová a zajrovní čine zd Expires 9913000 37.83% 8 99.595.6 Solev! **Viluni anno** 47-10020 94147.50 WIELZ Katundal (8627) 23 287.00 31,482.16 1878418 **ADAMEDA Districts** Ave **HT/SEXU** 80337/90 40.578.34 INVESTIGAL ida ka Moderni město | Investiční mapa na rok 2015 hvardini pokyt viscon a loti Main Library The printer of the printer 33.33.1  $0.001$ 2,06 % **B** NOVICERY P **B** For plantation. **In course Independent from Silver Lend Contract B** Assembly m an control a native area

### Investiční mapa - Připravit

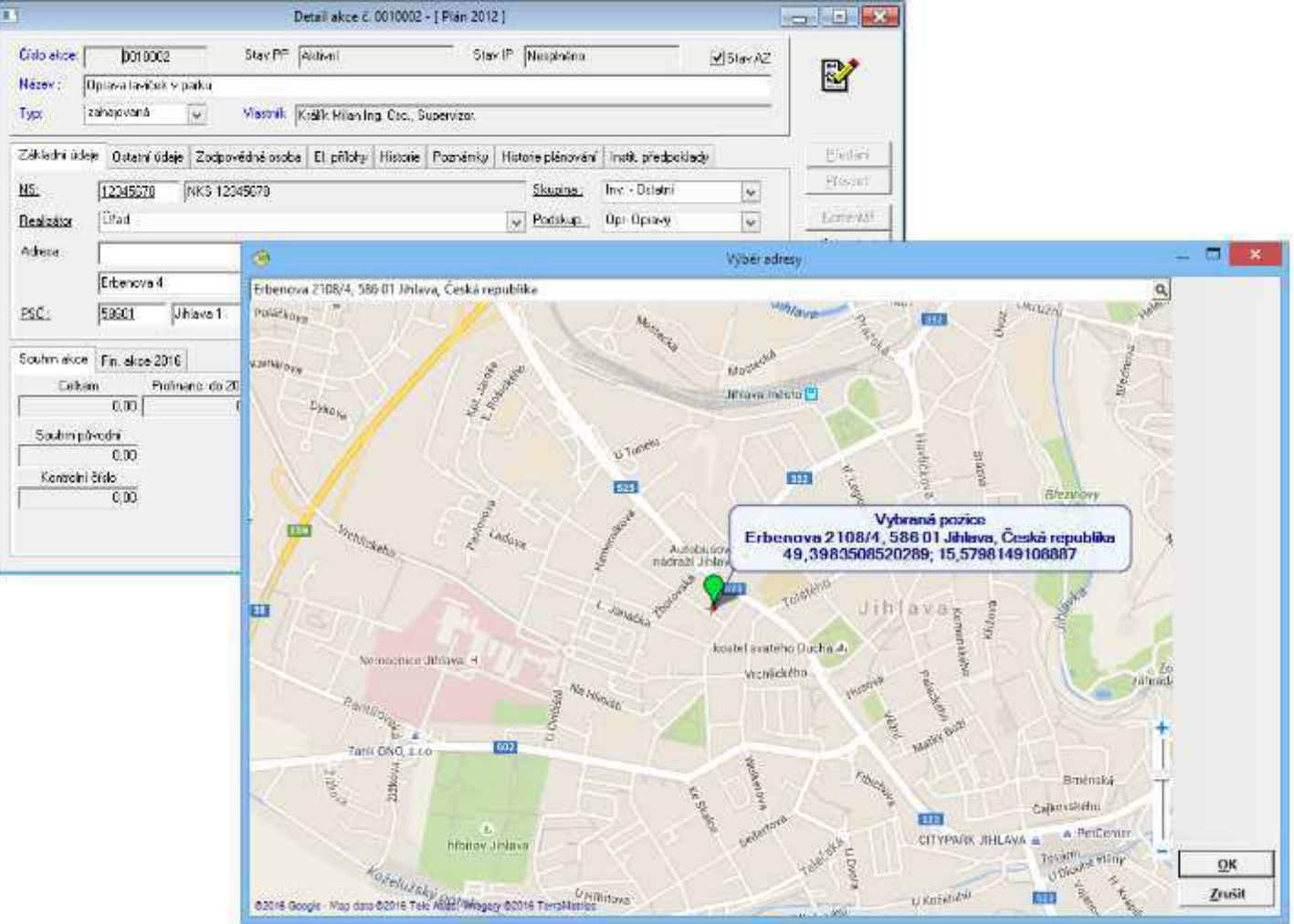

#### Investiční mapa - Publikovat

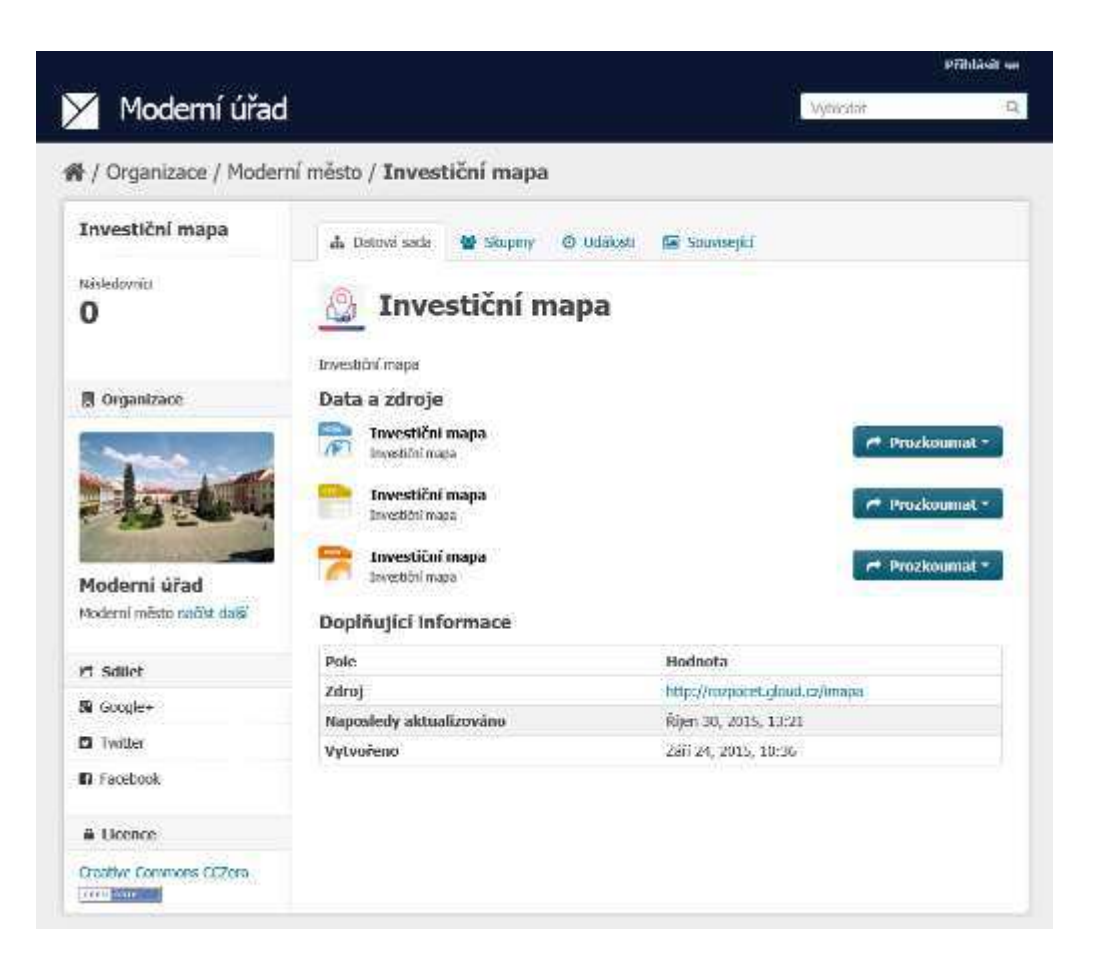

#### **Investiční mapa - Použít**

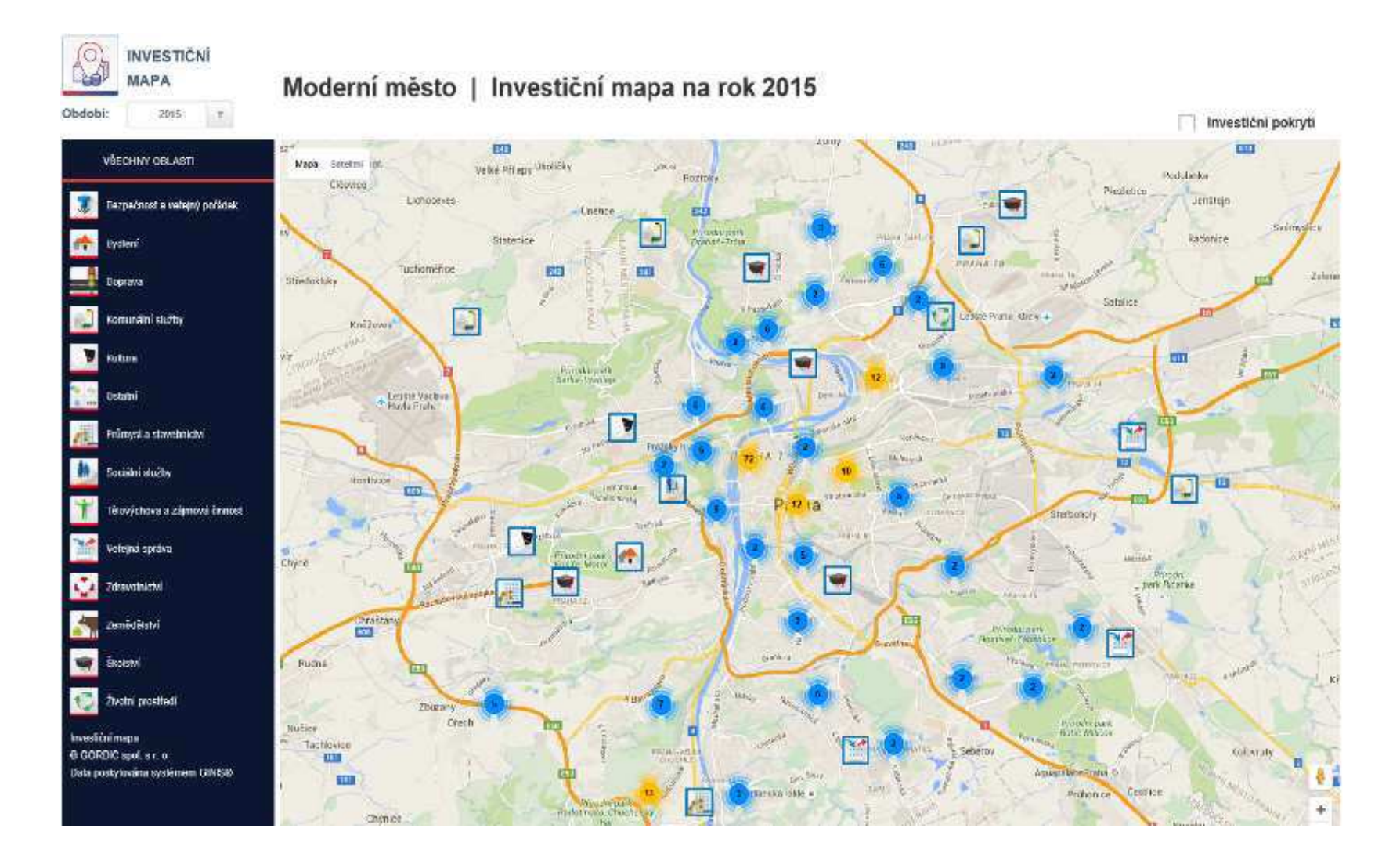

Děkuji za pozornost